### Presenter: Chapman Flack ([chap@anastigmatix.net\)](mailto:chap@anastigmatix.net) since about 2016, maintainer of

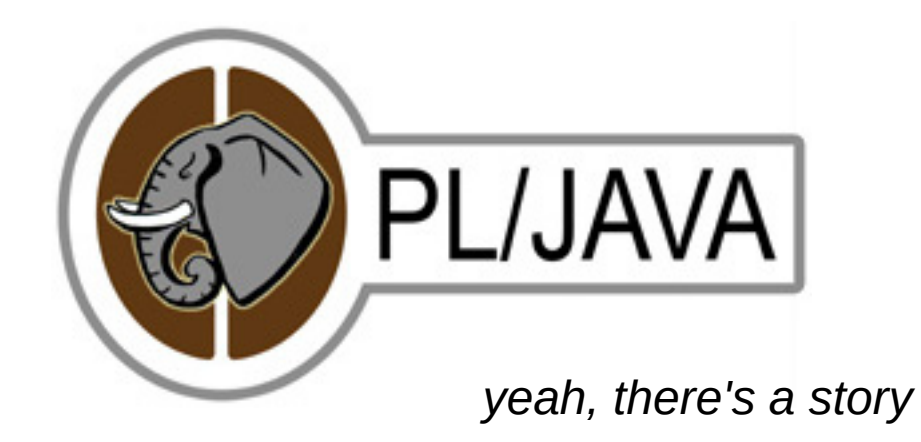

## Constraints on a PL

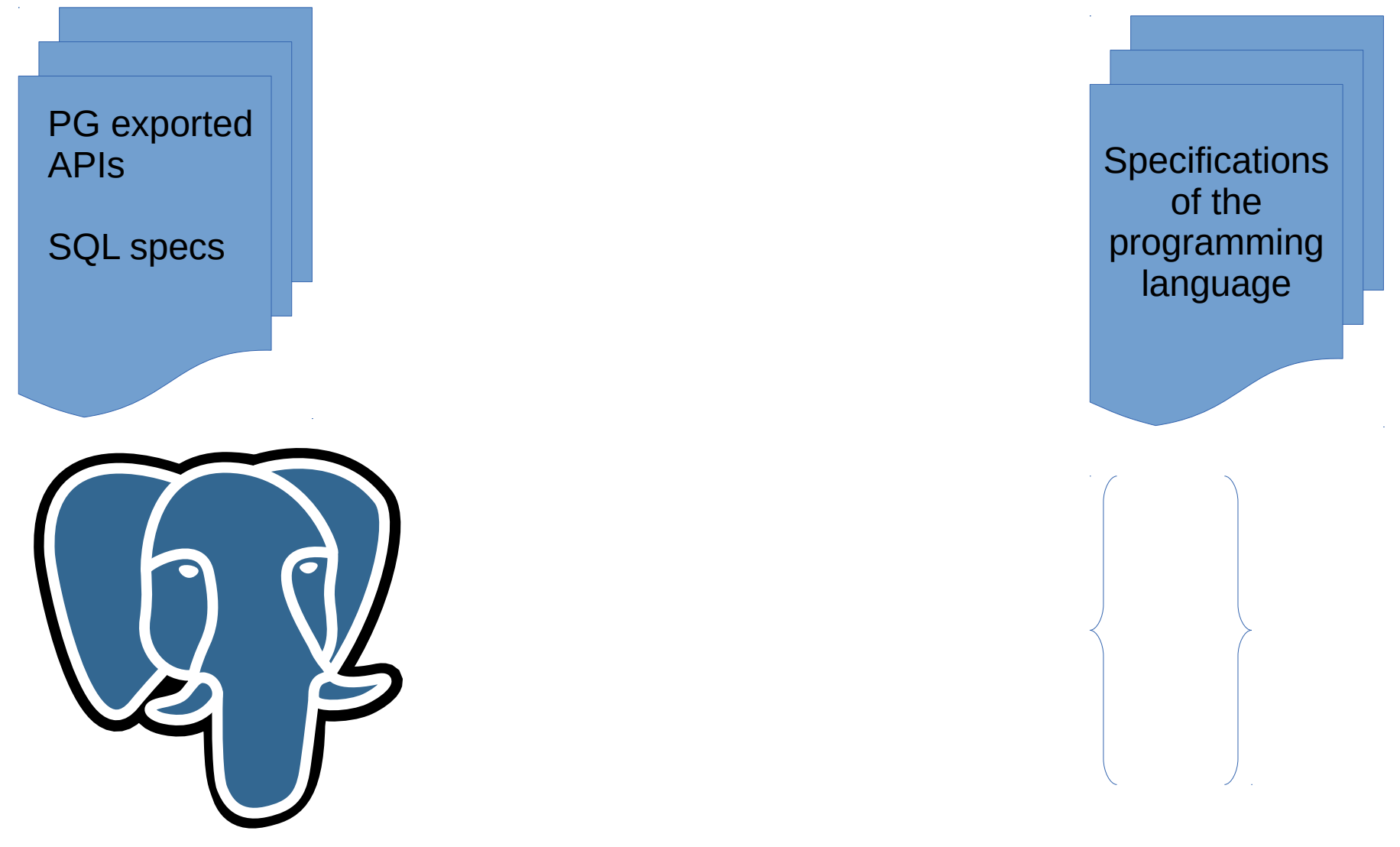

## Constraints on a PL

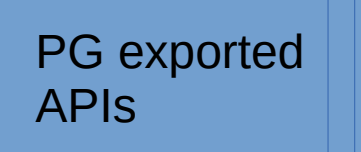

SQL specs

#### Up to the PL implementor

Details of the embedding: arguments / return SQL types **↔** PL types etc.

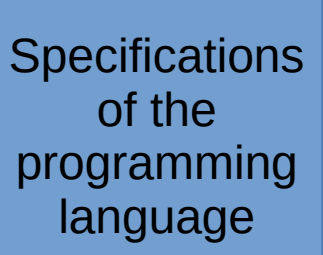

## Constraints on PL/Java

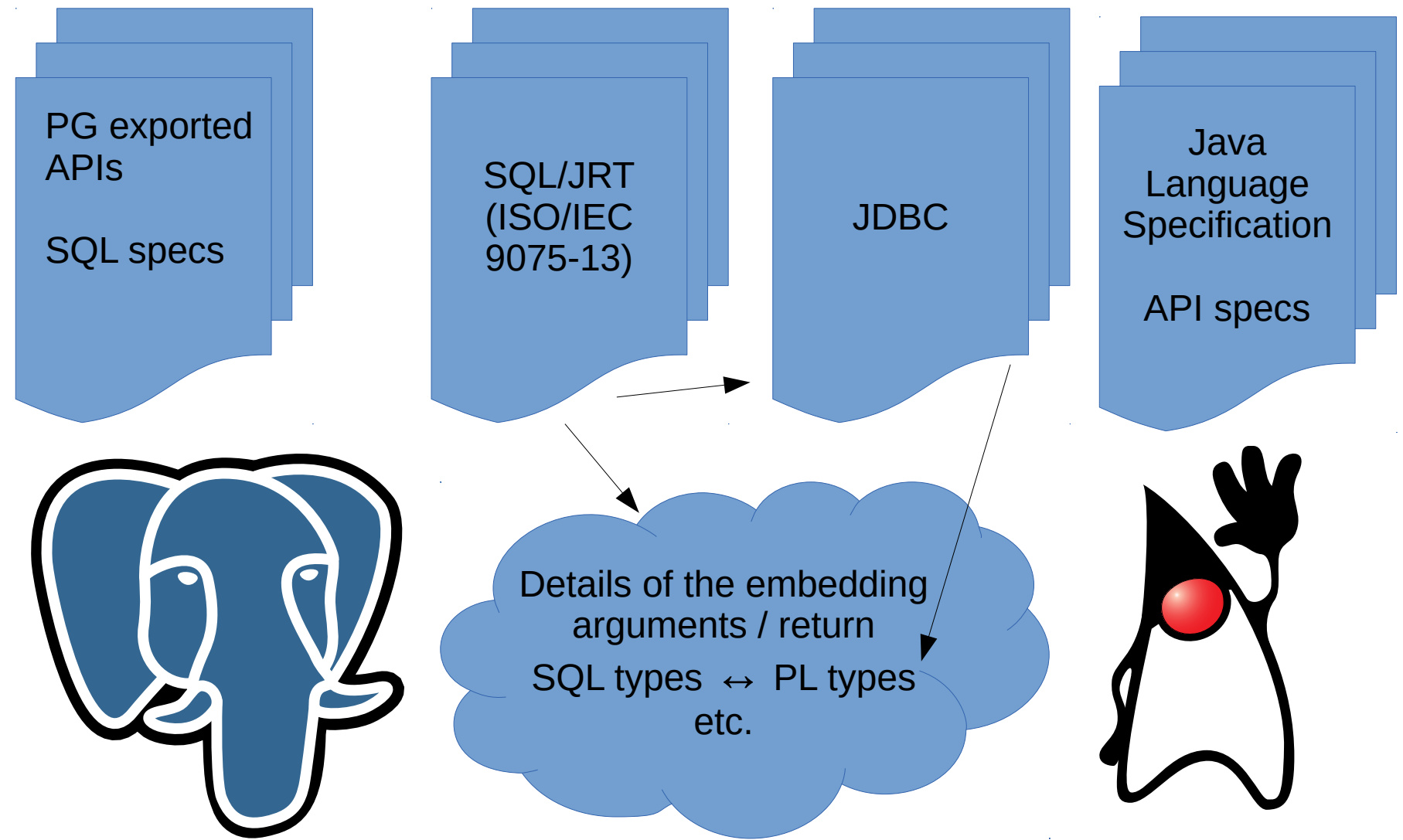

# GraalVIV

The TM means it's a trademark, and it ain't mine.

- Oracle Labs, ETH Zurich
- Release numbering starts with 19.0.0 on 19 May 2019!
- "Community edition" GPLv2 with "Classpath" exception
- [www.graalvm.org](http://www.graalvm.org/)
- "Polyglot" VM: Java, JavaScript, R, Python, Ruby, LLVM bitcode (from C, …), other JVM languages (Clojure, Groovy, Kotlin, Scala, …)
- *"That library is not available in my language. I need to rewrite it."*
- *"That language would be the perfect fit for my problem, but we cannot run it in our environment."*
- *"That problem is already solved in my language, but the language is too slow." (these three bullets from graalvm site)*
- Minimize cost of interlanguage calls **and data accesses**. (DLS 2015, pp. 78-90, doi>10.1145/2936313.2816714)

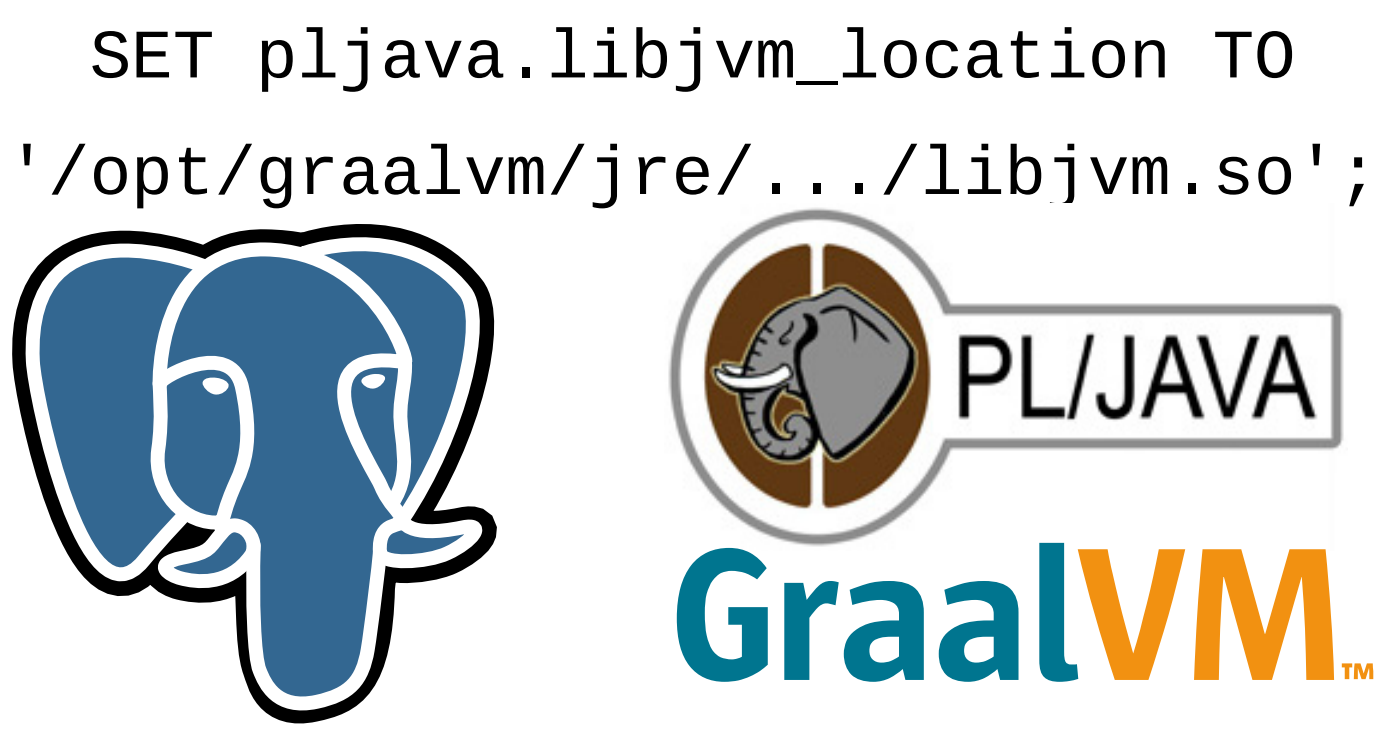

- $\cdot$  For now: create Java functions in the usual way. They can use org.graalvm.polyglot API to run code in other supported languages.
- Not yet: CREATE LANGUAGE for other supported languages, CREATE FUNCTION in those directly.
- For that, you'll want the more-flexible-datatype-mapping WIP.